# **Motorola Q9c Guide**

Thank you very much for reading **motorola q9c guide**. As you may know, people have search numerous times for their favorite books like this motorola q9c guide, but end up in harmful downloads. Rather than reading a good book with a cup of coffee in the afternoon, instead they cope with some harmful bugs inside their desktop computer.

motorola q9c guide is available in our digital library an online access to it is set as public so you can get it instantly.

Our digital library spans in multiple countries, allowing you to get the most less latency time to download any of our books like this one.

Kindly say, the motorola q9c guide is universally compatible with any devices to read

Motorola Q9C Review **Motorola Q Review (Verizon) - Windows Mobile Smartphone** Beginners Guide to Port Forwarding Motorola Moto G Stylus Complete Walkthrough: An Affordable Phone with a Stylus Pocketnow Throwback: Motorola QMotorola Photon Q Battery Replacement Guide Motorola Q Preview Motorola Q9C **Verizon Wireless Motorola Q9C Motorola Moto G7 Plus Complete Guide** Motorola Razr hands on: The

revived RAZR is a fashion-forward foldable

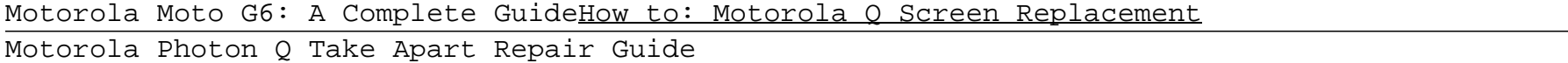

Motorola Q Unlocked GSM SmartphoneMotorola Q - Battery low **Save, Edit, or Delete Contacts with the MOTO Q Global: AT\u0026T How To Video Series** Motorola Q Global comes...and goes. Motorola to debut two bold choices, Moto Q 9c \u0026 Moto Q 9c Li Review - Motorola Moto Q Smartphone **Motorola Q9c Guide** contained in the Motorola products may not be modified, reverse-engineered, distributed, or reproduced in any manner to the extent allowed by law. Furthermore, the purchase of the Motorola products shall not be deemed to grant either directly or by implication, estoppel, or otherwise, any license under the copyrights, patents, or patent applications of Motorola or any third-party software provider, except for

# **MOTO Q 9c by Motorola®**

Online Library Motorola Q9c User Guide challenging the brain to think improved and faster can be undergone by some ways. Experiencing, listening to the supplementary experience, adventuring, studying, training, and more practical events may back you to improve. But here, if you do not have satisfactory become old to get the business directly, you can

# **Motorola Q9c User Guide**

The Motorola Q9c is a Windows Mobile 6 Smartphone, a thin device with similar styling to Motorola's immensely popular MOTORAZR . Sprint first offered the Motorola Q9c in November 2007. It is the second generation Motorola Q, with updated features and software. Measuring at less than ½" thick, the Motorola Q9c offers the Windows Mobile smartphone Home screen, with direct links into essential business applications - email, calendar, contacts, to-dos and more, but it can be customized using ...

### **Motorola Q9c - Wikipedia**

Motorola Q9c User Guide - food.whistleblower.org Get Free Motorola Q9c User Guide This must be good in imitation of knowing the motorola q9c user guide in this website This is one of the books that many people looking for In the past, many people ask about this baby book as their favourite tape to gain access to … Moto Q9c Manual - paszta ...

## **Motorola Q9c Guide - builder2.hpd-collaborative.org**

Q9c User Guide - dev.hlakc.org [DOC] Moto Q9c User Manual The Motorola Q9c is a Windows Mobile 6 Smartphone, a thin device with similar Page 5/9. Download Ebook Moto Q9c User Guide styling to Motorola's

## **Q9c User Guide - legend.kingsbountygame.com**

MOTO Q 9c by Motorola® Q9c User Guide Motorola Q9c User Manual - Free ebook download as PDF File (.pdf), Text File (.txt) or view presentation slides online. Scribd is the world's largest social reading and publishing site. Search Search Motorola Q9c - Wikipedia Q9c User Guide † If the message remains, contact

# **Motorola Q9c User Guide - editor.notactivelylooking.com**

Thanks for purchasing the MOTOQ™ 9c wireless phone! It's a phone with a distinct edge—e-mail, personalization, music, and videos—all in a streamlined, intelligent, must-have device. Work Remotely– Tired of being tied to your desk or computer?

# **MOTO 9c**

Motorola Q9c - Wikipedia Moto Q9c User Guide - dc-75c7d428c907.tecadmin.net [DOC] Moto Q9c User Manual Motorola Q9c User Manual - Page 3/9 Moto Q9c User Manual - Tasit.com Thanks for purchasing the MOTO Q™ 9c wireless phone! It's a phone with a distinct edge—e-mail, It's a phone with a distinct edge—e-mail, personalization,

# **Moto Q9c Manual**

View & download of more than 10723 Motorola PDF user manuals, service manuals, operating guides. Cell Phone, Two-Way Radio user manuals, operating guides & specifications

# **Bookmark File PDF Motorola Q9c Guide**

# **Motorola User Manuals Download | ManualsLib**

motorola

# **motorola**

Capture the perfect shot in any situation with a Macro Vision camera for detailed closeups and an ultrawide lens that fits 4x more in the frame1. Get plenty of power for today and tomorrow with a 4000 mAh battery. Experience instant response to every tap, touch, and swipe with the Qualcomm Snapdragon 665 and 3GB RAM.

### **Motorola**

Where To Download Motorola Q9c Manual Motorola Q9c Cell Phone Manual - edugeneralorg motorola q9c user guide in reality offers what everybody wants The choices of the words, dictions, and how the author conveys the pronouncement and Page 4/6 Online Library Motorola Q9c User Guide lesson to the readers are enormously simple to understand So

Quantico (US Cellular) - Getting Started Guide; Motorola Rambler Series. Rambler (Boost mobile) - User's Guide; Motorola Rapture Series. Rapture VU30 (Verizon Wireless) - Instruction Manual; Motorola RAZR Series. RAZR (2020) - Instruction Manual; Motorola RAZR Droid Series. RAZR Droid (Verizon Wireless) - Quick Start Guide

## **User Guide for Motorola Mobile Phone, Free Instruction ...**

#### **Read Online Motorola Q9c Manual**

Motorola Q9c Owners Manual, chapter 26 section 3 guided reading the cold war at home answer key hillcrest, … Motorola Q9 User Guide Global User Manual Motorola moto q 9h global: user guide (208 pages) MOTOROLA Q9 - AT&T UICK QUICK Page 5/28 Read Online Motorola Q9

## **Moto Q9 User Manual**

moto, motorola, q9c, Motorola Moto Q 9c User Manual charger, earhooks (2), colorful faceplates (3) and user manual. Q9c User Guide - dev.hlakc.org [DOC] Moto Q9c User Manual The Motorola Q9c is a Windows Mobile 6 Smartphone, a thin device with similar Page 5/9. Download Ebook Moto Q9c User Guide styling to Motorola's immensely popular MOTORAZR .

This guide to speaking OrealO Italian will examine nine integral parts of speech in Italian: verbs, nouns, article, adverbs, adjectives, pronouns, prepositions, conjunctions, and interjections. There is also a chapter on useful idioms! Each chapter features a grammatical overview of the part of speech and then takes a look at some important words and phrases related to that part of speech. Based on the popular blog, Parola del Giorno (http: //www.paroladelgiorno.com), this book features easy to follow explanations on some complex grammar topics while helping you learn new words and phrases and providing a thorough and complete explanation of how the Italian language is really used. This book is best suited

# **Moto Q9c User Manual - silo.notactivelylooking.com**

Motorola Q9c: Samsung Blackjack II: Windows Mobile 6.1: Sprint Mogul by HTC (PPC-6800) Samsung Ace (SPHi325) Lowest Price ...

## **Windows Mobile 6.1 Phones**

Acces PDF Motorola Q9h Guide Motorola Q9h Guide Getting the books motorola q9h guide now is not type of challenging means. You could not by yourself going taking into account ebook amassing or library or borrowing from your connections to right to use them. This is an unconditionally simple means to Page 1/26

# **Motorola Q9h Guide - catalog.drapp.com.ar**

Description. The successor of the Motorola Q has new design and keyboard, reminding of the Q9h but keeps the 1.3-megapixel camera and miniSD slot from the original smartphone. Running on WM6 Standard edition is has great functionality of a smartphone in a slim design. Q9c is EV-DO phone with QVGA display.

for intermediate & advanced students.

Q&A Employment Law offers a lifeline to students revising for exams. It provides clear guidance from experienced examiners on how best to tackle exam questions, and gives students the opportunity to practise their exam technique and assess their progress.

The purpose of this book is to enable the taxable person to understand the applicability and impact of GST provisions with respect to the Real Estate Industry. The comprehensive and in-depth practical knowledge of the four authors would help in implementation of the provisions in an easy manner. This book is divided into eight parts as follows: Part 1 - Introduction and Overview Part 2 - GST impact analysis on real estate developers: Complex Developers, Joint Development, contractors and other income. Part 3 - Detailed operational law containing classification, registration, tax credits, documentation, payments etc. Part 4 - Detailed procedural law containing assessment, audit, advance ruling, appeals, penalties, demands etc. Part 5 - Tax planning avenues, GST and RERA, Transitional provisions Part 6 - Disputes and department actions, [focussing on possible dispute area & resolution]. Part 7 - Role of Professionals from GST audit and tax planning perspective. Part 8 - Miscellaneous: 220+ FAQs and filled forms. Appendices containing FAQs released by CBIC.

# **Bookmark File PDF Motorola Q9c Guide**

As the 8th most visited site on the Internet according to the Alexa Internet traffic ratings, and with more than 30 million new words a month of content added regularly, Wikipedia has become a symbol of the web s current incarnation the collaborative project that has developed around the world to compile the knowledge and expertise of everyone. Wikis are a great tool that allow any topic, anywhere, to be compiled and crosschecked by just about anyone to great effect whether it is simply to provide knowledge or to promote a business. A wiki is a tool unlike any other. In this book, you will learn everything you need to know to unlock the potential of the Wiki format. The top secrets, techniques, and strategies used by Wiki operators every day are showcased here in a way that makes it possible for the ordinary person to pick up a Web site and start writing right away, sharing or gathering knowledge for the entire world to read. You will learn in this book exactly why the wiki concept has been so successful but also how wikis do things wrong and how they can be done correctly. The fundamental basics of writing a wiki, including how to format your posts, what to write about, the correct means of writing impartial entries, and how to reference outside sources will be covered in full. You will learn how to edit an existing wiki entry and how to start using your wiki for other purposes. Learn the top 20 strategies for wiki marketing as well as the importance of volume in your wiki and why having a great deal of posts to index in search engines is nearly as important as the writing being high quality. The author has spent time talking and listening to more than a hundred of the Internet s top wiki experts, learning their tricks of the trade and how they have been so successful in presenting their information and have compiled and presented it here for you. You will learn how to start making money with your wiki, how to track changes and revisions, and how different kinds of wikis vary and work in different ways. You will learn how to start building your very own wiki from the ground up using free software and open source tools and why linking and SEO optimization is absolutely necessary to be effective. For anyone who has ever spent ten minutes on Wikipedia wondering how they could start building their very own information compendium, this book is for you a complete guide to everything wiki. Atlantic Publishing is a small, independent publishing company based in Ocala, Florida. Founded over twenty years ago in the company presidentâe(tm)s garage, Atlantic Publishing has grown to become a renowned resource for non-fiction books. Today, over 450 titles are in print covering subjects such as small business, healthy living, management, finance, careers, and real estate. Atlantic Publishing prides itself on producing award winning, high-quality manuals that give readers up-to-date, pertinent information, real-world examples, and case studies with expert advice. Every book has resources, contact information, and web sites of the products or companies discussed.

This book is an illustrated guide to assistive technologies and devices (AT/AD). It chronicles the use of AT/AD - technology used by individuals with disabilities to perform functions that might otherwise be difficult or impossible. In general, AT can include mobility devices such as walkers and wheelchairs, as well as hardware, software, and peripherals that assist people with disabilities in accessing computers or other information technologies. Advanced AT has coincided with the advent of personal electronic devices that could be customized for use, such as computers and smart phones. For people with disabilities, AT includes simple gadgets for the home and office, electronic gadgets and complex computer systems for the workplace, mobility aids and accessible vans for getting around and modified equipment for lifestyle needs, such as talking ATMs and strobe light alarm systems. This book empowers people with disabilities to use assistive technologies to overcome some of their physical or mental limitations and have a more equal playing field. It includes real-life examples about how people with disabilities are using assistive technology (AT) to assist them in daily tasks, and discusses emotional issues related to AT/AD.

The gumshoe go-to?revised and updated. Easy-to-use and fantastically inclusive, this is the book on private investigation, whether you want to establish yourself as a professional or just use some of the tools of a P.I. for your own business. You?ll get the low-down on pre-employment research, tenant screening, adoption searches, safeguarding yourself from investigation, and much more. ?Completely revised with all-new chapters on skip tracing and due diligence searches ?Skills and techniques for average citizens, as well as professionals ?Includes the most useful?and little-known?databases

Thoroughly revised and updated, a detailed guide to becoming a private detective furnishes practical information and advice on how to earn one's P.I. license and explains the techniques of pre-employment

research, tenant screening, adoption searches, due diligence searches, skip tracing, and more. Original.

As the official publication for Windows Vista, we cover Microsoft's latest OS with more depth, passion and clarity than any other magazine on the market. Each issue is packed with tips, tricks and service elements on every page. We give you an insider's tour of the operating system and illustrate how to get the most out of your PC.

"This multiple-volume publication advances the emergent field of mobile computing offering research on approaches, observations and models pertaining to mobile devices and wireless communications from over 400 leading researchers"--Provided by publisher.

Copyright code : 0a8e78a959277461858fe0b52818edf0